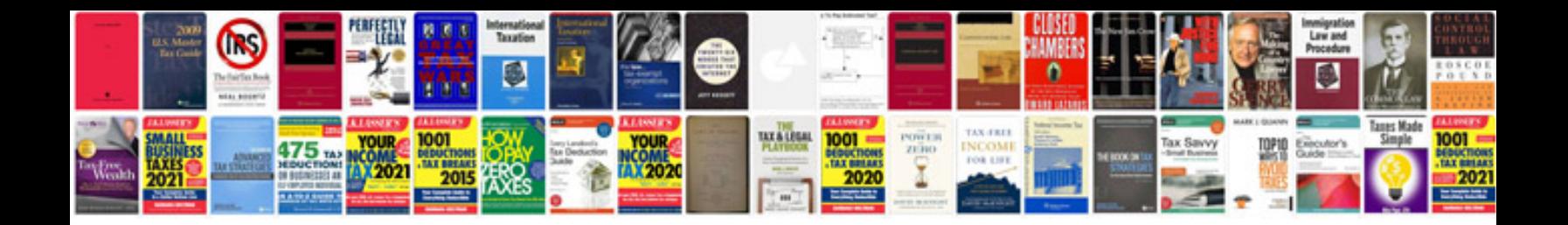

Sap idoc format

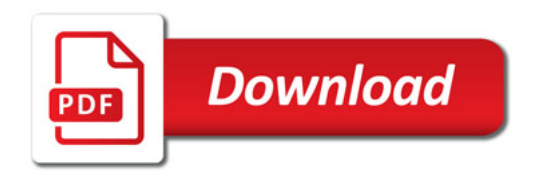

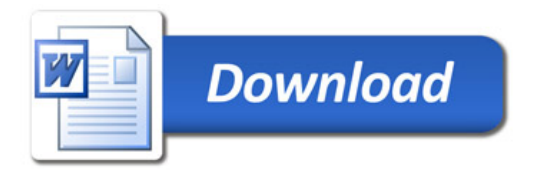